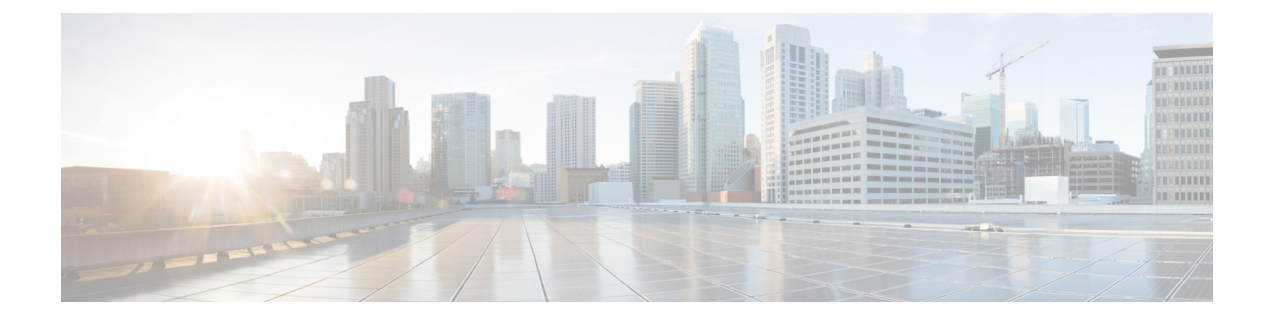

# **Network Repository Function Subscription to Notifications**

- Feature [Summary](#page-0-0) and Revision History, on page 1
- Feature [Description,](#page-1-0) on page 2
- [Configuration](#page-2-0) Support for the NRF Subscription to Notifications, on page 3

# <span id="page-0-0"></span>**Feature Summary and Revision History**

## **Summary Data**

### **Table 1: Summary Data**

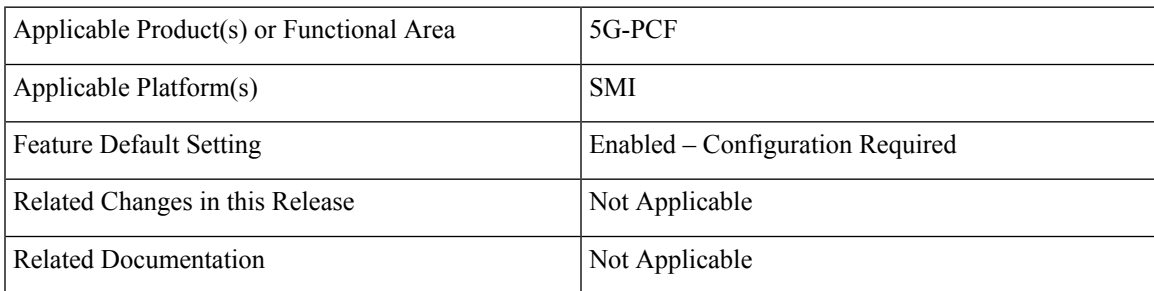

## **Revision History**

### **Table 2: Revision History**

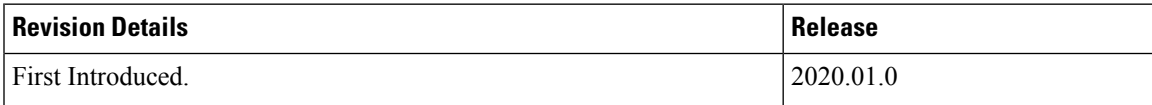

## <span id="page-1-0"></span>**Feature Description**

PCF supports the following functions for the Network Repository Function (NRF) Subscription to Notifications feature:

- The NRF supports the 3GPP December 2018 specification for interface discovery, registration for renaming NRF, change type, and removal or addition of new API attributes. PCF supports the notification subscription from NRF. The notifications are for profile changes that are based on the service name.
- PCF supports the subscription of notifications from NRF. This support includes the following functions:
	- Use the NRFManagement service for subscriptions for changes in network function instances that are based on the subscribed service name.
	- Implement notifications callback URL for PCF to handle the notifications from NRF for subscribed service names.
	- Allow the resubscription during the validity subscription time.
	- Support unsubscription based on the subscribed ID.
	- Prioritize NF profiles from NRF over preconfigurations or configured local set for an NF type.
- Supports the following repository functions:
	- Allow the repository configuration with multiple endpoints, which are primary endpoints, secondary endpoints, and tertiary endpoints.
	- Allow configuration of the profile discovery, which is based on service name and other parameters.
	- Allow configuration of the registration repository.
- Handles notifications from NRF for the subscribed service name.
- Provides statistics and metrics to track the following tasks:
	- Manage notifications of NFProfile from NRF for a specific service name.
	- Manage subscriptions for a specific service name.
	- Manage resubscriptions for a specific service name.
	- Manage unsubscriptions and deletions for a specific service name.

### **Standards Compliance**

The NRF subscription to notifications feature complies with the following standards:

• *3GPP TS 29.510 V15.2.0 (2018-12)*

## <span id="page-2-0"></span>**Configuration Support for the NRF Subscription to Notifications**

The configuration of NRF subscription to notifications involves performing the followings steps:

- **1.** [Configuring](#page-2-1) NRF with Multiple Base URLs, on page 3
- **2.** Configuring NRF for [Registration,](#page-3-0) on page 4
- **3.** [Configuring](#page-3-1) NRF for Discovery of Network Function, on page 4

## <span id="page-2-1"></span>**Configuring NRF with Multiple Base URLs**

This section describes how to configure NRF that has multiple base URLs.

To configure NRF with multiple base URLs, use the following configuration:

### **config**

```
nf-services nf_services_name
 repository repository
     name repository_name
     services services_name
     api-version-in-uri api_version_uri_name
    base-urls
      primary primary_endpoints_url
      secondary secondary_endpoints_url
      tertiary tertiary_endpoints_url
      end
```
#### **NOTES:**

- **nf-services** *nf\_services\_name* Configures network functions, such as registration, repository, and service discovery details.
- **repository** *repository* Configures a repository for the network function services.
- **name** *repository\_name* Configures the repository with the name you specify.
- **services** *services\_name* Configures a service for the repository name that you configured. Select one of these options — **nchf-spendinglimitcontrol**, **nnrf-disc**, **nnrf-nfm**, and **nudr-dr**.
- **api-version-in-uri** *api\_version\_uri\_name* Configures a version for the API version in URI for discovery and subscription of service to NRF.
- **base-urls** Configures the primary, secondary, or tertiary endpoint as the base URL.
	- **primary** *primary endpoints*  $url$  Configures the base URL for the primary endpoint.
	- **secondary** *secondary\_endpoints\_url* Configures the base URL for the secondary endpoint when the primary endpoint is unavailable.
	- **tertiary** *tertiary\_endpoints\_url* Configures the base URL for the tertiary endpoint when both the primary and the secondary endpoints are unavailable.

### <span id="page-3-0"></span>**Configuring NRF for Registration**

This section describes how to enable NRF for registering the NFs.

To configure NRF for registration, use the following configuration:

```
config
nf-services nf_services_name
  registration
  service-repository service_repository_name
  heartbeat
   failure-threshold failure_threshold_in_secs
   interval-in-secs interval_in_secs
   end
```
#### **NOTES:**

- **nf-services** *nf\_services\_name* Enters the network function service configuration mode. From this mode, you can configure the services such as registration, repository, and service discovery details.
- **registration** Enters the registration configuration mode.
- **service-repository** *service\_repository\_name* Shows the name of the repository from the repository configuration.
- **heartbeat** Enters the heartbeat configuration mode.
- **failure-threshold** *failure\_threshold\_in\_secs* Configures the value for the number of failures before confirming the heartbeat failure. The acceptable value is an integer in the range of 1-3.
- **interval-in-secs** *interval\_in\_secs* Configures the interval between two heartbeats in seconds. The acceptable value is an integer.

### <span id="page-3-1"></span>**Configuring NRF for Discovery of Network Function**

This section describes how to configure NRF to enable discovery of an NF.

To configure NRF for discovering an NF, use the following configuration:

```
config
nf-services nf_services_name
 discovery [ nchf-spendinglimitcontrol | nudr-dr ]
service-repository service_repository
  cache-forever [ true | false ]
  disable-subscription [ true | fasle ]
  subscription-extension-in-minutes subscription_extension
  end
```
**NOTES:**

- **nf-services** *nf* services name Configures network functions, such as registration, repository, and service discovery details.
- **discovery** Enters the discovery configuration mode.
- **service-repository** *service\_repository* Specifies the name of the repository that you configured in repositories.
- **cache-forever [ true | fasle ]** Configures the discovery of services as "true" or "false" value. If this parameter is set to "true", then the discovered NFProfile cache does not expire at PCF.
- **disable-subscription [ true** | **fasle** ] Configures the services as "true" or "false" to disable a subscription. If this is set to "true", then no subscription request is sent to NRF for the NF profile type.
- subscription-extension-in-minutes *subscription\_extension* Configures the duration by when you want to extend the subscription. PCF shows this value as validityTime in resubscription when the subscription validity time expires.

## **Troubleshooting Information**

For message routing failures, check the datastore pod health and the logs for any issues.

For more information on how to check the pod health and logs, see [Troubleshooting](b_ucc-5g-pcf-config-and-admin-guide_2020-05_chapter43.pdf#nameddest=unique_239) Information.

L

ı